# LA COMPOSITION D'UNE IMAGE

Il existe divers plans employés dans la photographie. En voici quelques exemples :

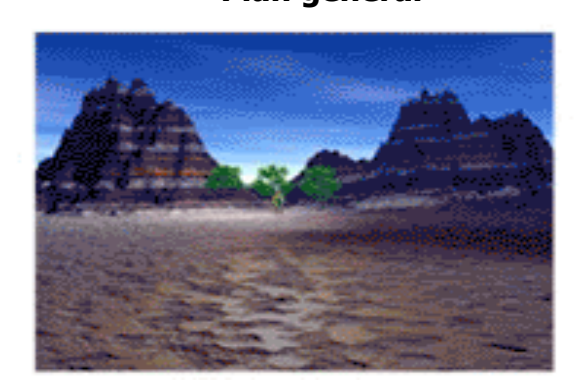

nuit ... Il sert à créer un climat. du décor.

## **Plan général Plan large**

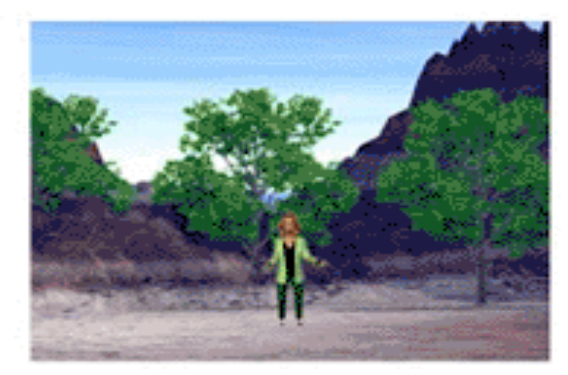

Il montre l'environnement du ou des Plus resserré, il montre un groupe ou personnages : paysage, ville, foule, un personnage placé dans une partie

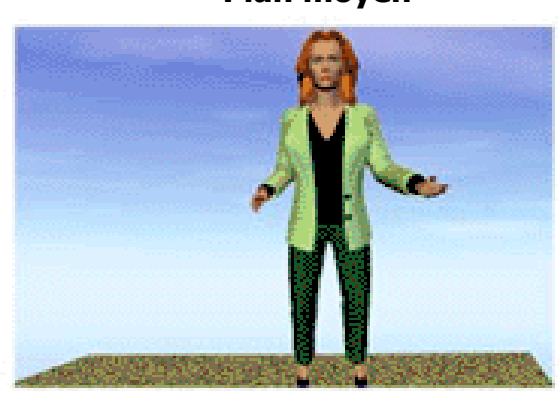

**Plan moyen Plan américain**

en pied, sur lesquels l'attention du spectateur est concentrée. The rapprocher du spectateur.

Il montre un ou plusieurs personnages Les personnages sont cadrés jusqu'aux en pied, sur lesquels l'attention du

**Plan taille Plan poitrine**

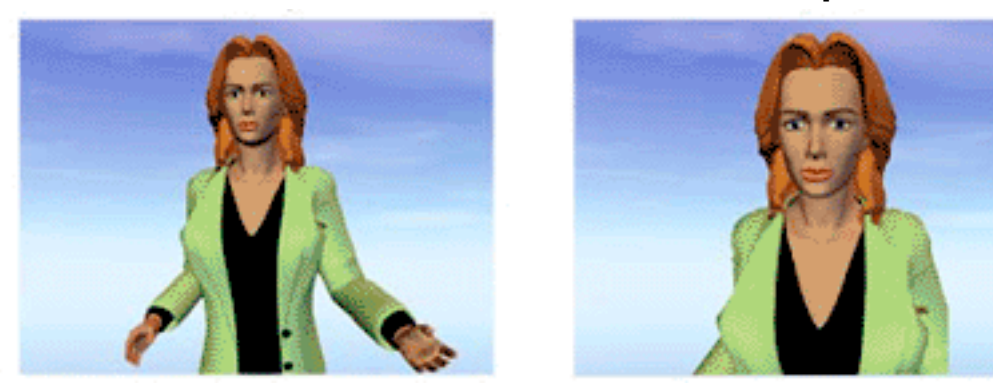

Ces deux plans placent les acteurs à la même distance que celle qui sépare les interlocuteurs d'une conversation. Il accentue l'intimité, permet de lire les réactions psychologiques, le jeu du visage et des épaules. Le plan taille permet de voir les mains du personnage et les mouvements qu'il effectue.

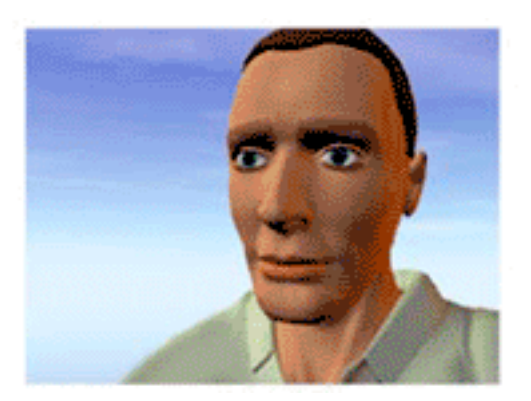

Il isole une partie du personnage ou du Il met en valeur un élément décor : visage, main, porte ... Il permet extrêmement précis : regard, doigt, par exemple de lire directement la vie téléphone... intérieure du personnage.

## **Gros plan Très gros plan**

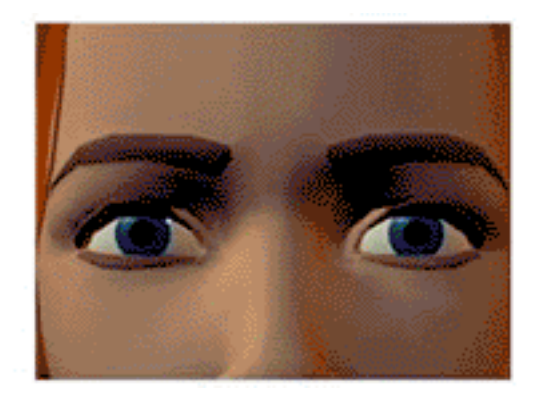

Vérifie tes connaissances grâce à cet exercice : associe les images ci-dessous aux plans suivants :

Plan général (PG) Plan moyen (PM) Plan taille (PT) Gros plan (GP)

Plan large (PL) Plan américain (PA) Plan poitrine (PP) Très gros plan (TGP)

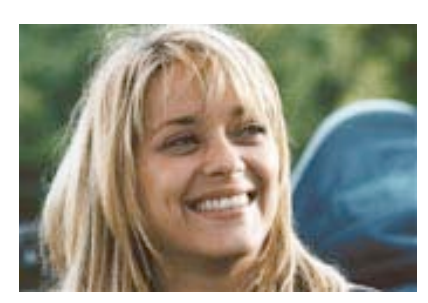

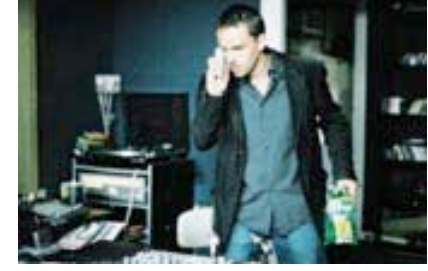

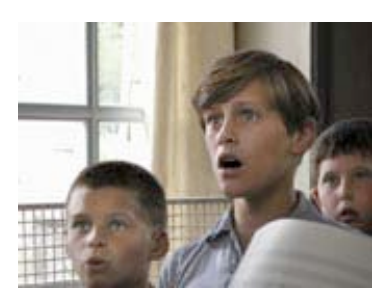

1. Cavalcade :  $\frac{1}{\sqrt{1-\frac{1}{n}}}$  2. Les Invisibles :  $\frac{1}{\sqrt{1-\frac{1}{n}}}$  3. Les Choristes :  $\frac{1}{\sqrt{1-\frac{1}{n}}}$ 

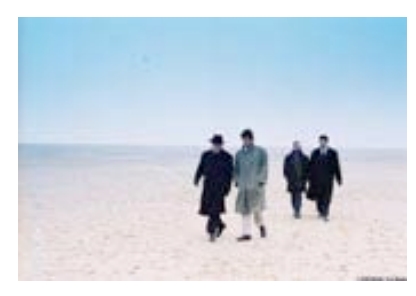

4. Le promeneur du Champ 5. Ze film : \_\_\_\_\_\_ 6. Akoibon : \_\_\_\_ de Mars :  $\frac{1}{1}$ 

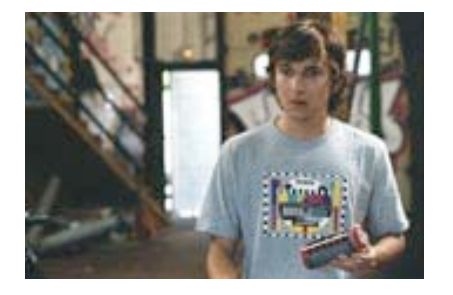

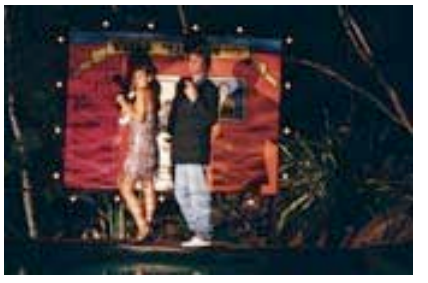

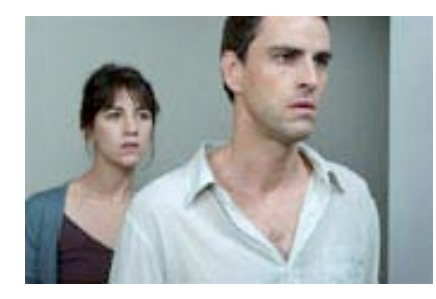

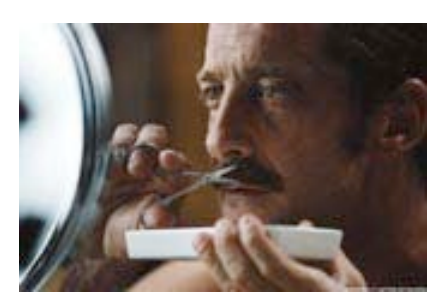

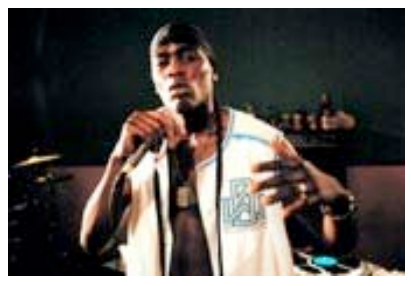

7. Lemmig : \_\_\_\_\_\_ 8. La Moustache : \_\_\_\_\_ 9. Dans tes rêves : \_\_\_\_

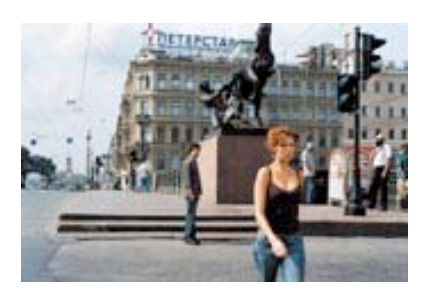

russes : \_\_\_\_\_

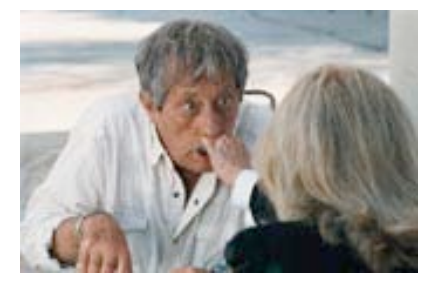

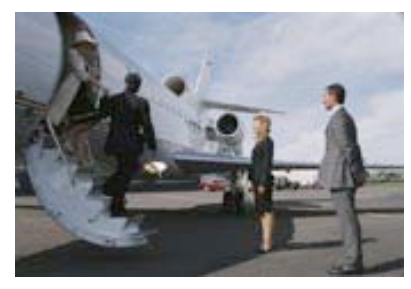

10. Les Poupées 11. Akoibon : 12. L'Antidote : 12. L'Antidote : 12. L'Antidote : 12. L'Antidote : 12. L'Antidote :

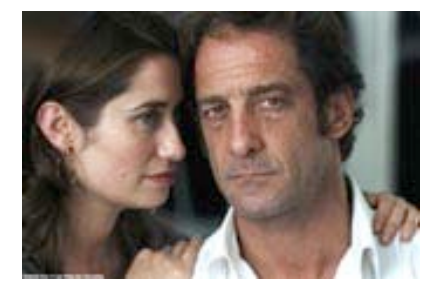

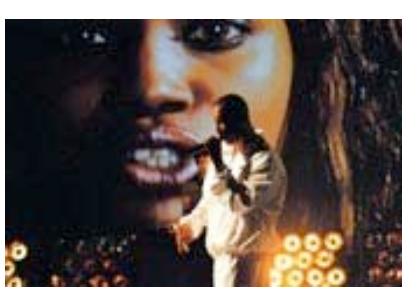

13. La Moustache : \_\_\_\_\_ 14. Dans tes rêves : \_\_\_\_\_ 15. Brice de Nice : \_\_\_\_\_

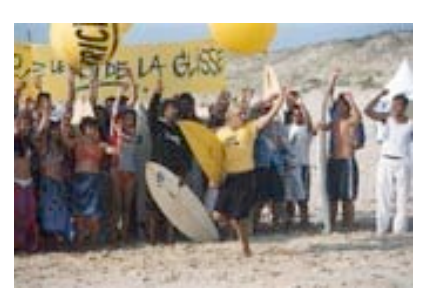

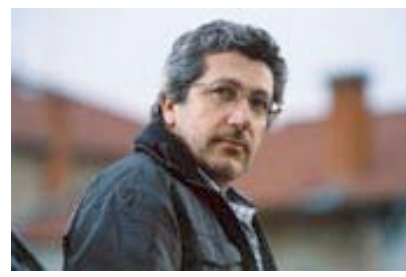

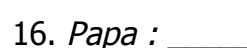

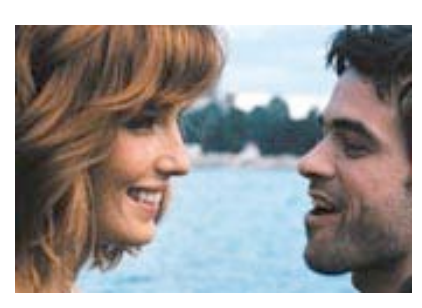

16. Papa : \_\_\_\_\_ 17. La Moustache : \_\_\_\_\_ 18. Les Poupées russes :

 $\mathcal{L}$ 

Source : http://www.francparler.org/fiches/tice\_romanphoto.htm#historique

### COMICLIFE - MARCHE A SUIVRE

1. Se connecter au serveur : aller  $\rightarrow$  réseau  $\rightarrow$  lacroix  $\rightarrow$  se connecter  $\rightarrow$  partage  $\rightarrow$  romans-photos  $\rightarrow$  ouvrir le dossier correspondant au groupe.

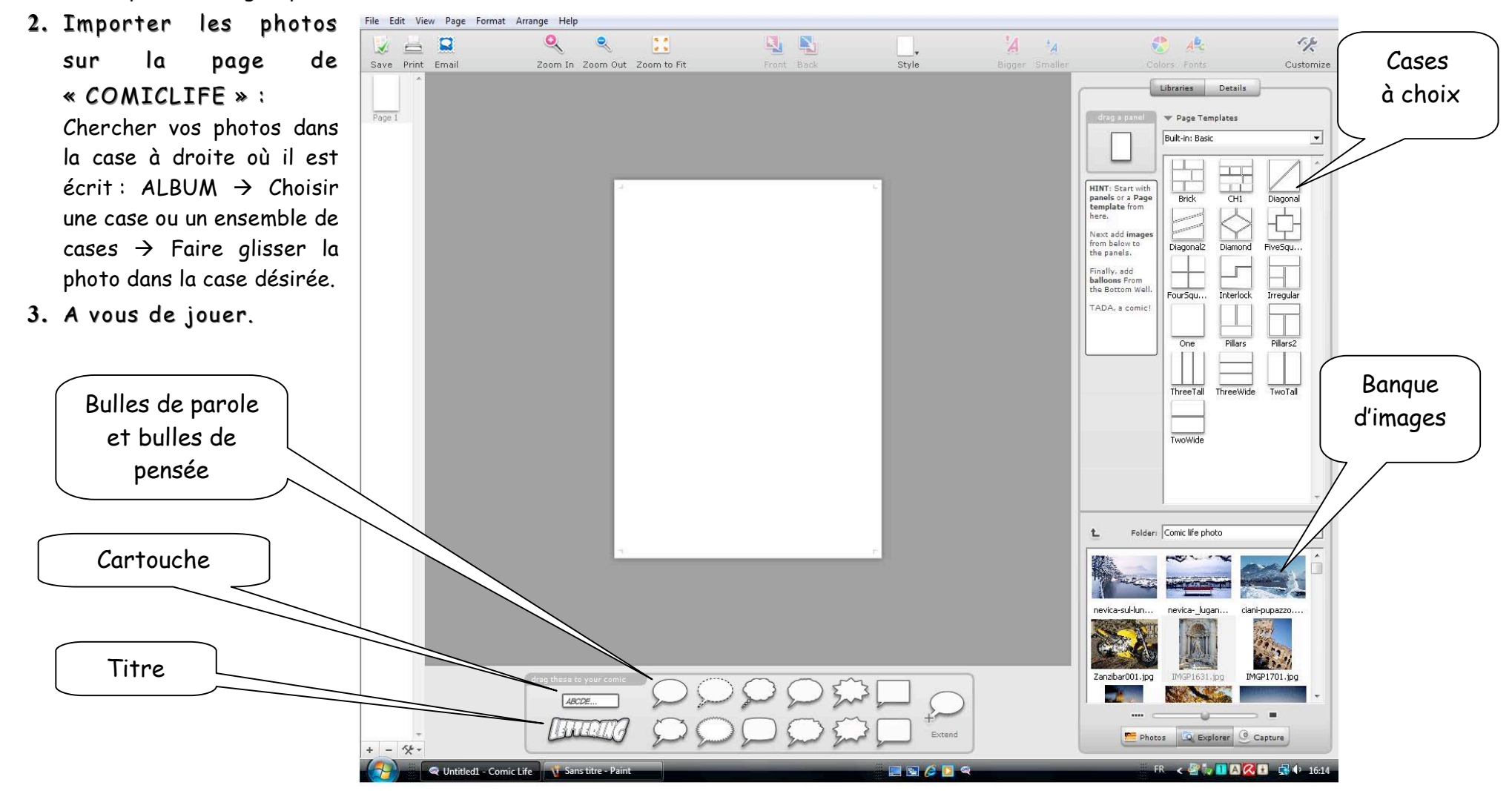